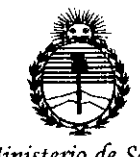

*9>1.inisterioáe Sa{uá SecretaTÍa áe PoCiticas, 'RfguCación e Institutos )lN:M)l'T*

 $\overline{\hspace{1em}}$ 

## **DISPOSICION N! O58 O**

BUENOSAIRES, <sup>2</sup> <sup>O</sup> ENE <sup>1015</sup>

VISTO el Expediente Nº 1-47-3110-1221-14-9 del Registro de esta Administración Nacional de Medicamentos, Alimentos y Tecnología Médica (ANMAT), Y

#### CONSIDERANDO:

Que por las presentes actuaciones GE HEALTHCARE ARGENTINA S.A. solicita se autorice la inscripción en el Registro Productores y Productos de Tecnología Médica (RPPTM) de esta Administración Nacional, de un nuevo producto médico.

Que las actividades de elaboración y comercialización de productos médicos se encuentran contempladas por la Ley 16463, el Decreto 9763/64, y MERCOSUR/GMC/RES. Nº 40/00, incorporada al ordenamiento jurídico nacional. por Disposición ANMAT Nº 2318/02 (TO 2004), y normas complementarias.

Que consta la evaluación técnica producida por la Dirección Nacional de Productos Médicos, en la que informa que el producto estudiado reúne los requisitos técnicos que contempla la norma legal vigente, y que los establecimientos declarados demuestran aptitud para la elaboración y el control de calidad del producto cuya inscripción en el Registro se solicita.

Que corresponde autorizar la inscripción en el RPPTM del producto médico objeto de la solicitud.

1

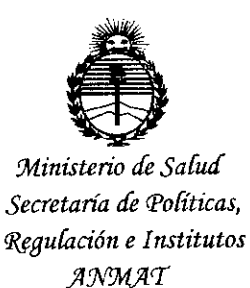

### **DISPOSICION N° O58 O**

Que se actúa en virtud de las facultades conferidas por los Decretos N° 1490/92 Y 1886/14.

 $\tau_{\rm B}$ 

Por ello;

### EL ADMINISTRADOR NACIONAL DE LA ADMINISTRACIÓN NACIONAL DE MEDICAMENTOS, ALIMENTOS Y TECNOLOGÍA MÉDICA

#### DISPONE:

ARTÍCULO 10.- Autorízase la inscripción en el Registro Nacional de Productores y Productos de Tecnología Médica (RPPTM) de la Administración Nacional de Medicamentos, Alimentos y Tecnología Médica (ANMAT) del producto médico marca General Electric, nombre descriptivo Electrocardiógrafo y nombre técnico Electrocardiógrafos, de acuerdo con lo solicitado por GE HEALTHCARE ARGENTINA S.A., con los Datos Identificatorios Característicos que figuran como Anexo en el Certificado de Autorización e Inscripción en el RPPTM, de la presente Disposición y que forma parte integrante de la misma.

ARTÍCULO 20.- Autorízanse los textos de los proyectos de rótulo/s y de instrucciones de uso que obran a fojas 121 y 122 a 141 respectivamente.

ARTÍCULO 30.- En los rótulos e instrucciones de uso autorizados deberá figurar la leyenda: Autorizado por la ANMAT PM-1407-2S6, con exclusión de toda otra leyenda no contemplada en la normativa vigente.

ARTÍCULO 40.- La vigencia del Certificado de Autorización mencionado en el Artículo 1º será por cinco (5) años, a partir de la fecha impresa en el mismo.

2

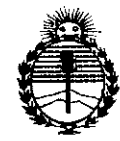

## DISPOSICIÓN N<sup>o</sup> 0580

*:Ministeno áe Safuá Secretana áe Poríticas, ~guración e Institutos ;47'f.J,t;4 '[*

ARTÍCULO 50.- Regístrese. Inscríbase en el Registro Nacional de Productores y Productos de Tecnología Médica al nuevo producto. Por la Mesa de Entradas de la Dirección Nacional de Productos médicos, notifíquese al interesado, haciéndole entrega de copia autenticada de la presente Disposición, conjuntamente con su Anexo, rótulos e instrucciones de uso autorizados. Gírese a la Dirección de Gestión de Información Técnica a los fines de confeccionar el legajo correspondiente. Cumplido, archívese.

Expediente N° 1-47-3110-1221-14-9

•

DISPOSICIÓN Nº

fg

**0580**  $\hat{\mathbf{t}}$  $\epsilon$ 

**Ing ROGELlO LOPEZ Administrador Nacional A.N.M.A.'r .**

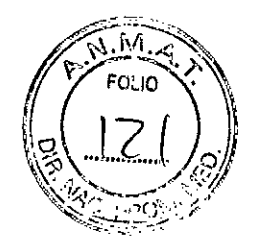

#### **PROYECTO DE RÓTULO**

Electrocardiógrafo

Marca: GENERAL ELECTRIC Modelo: Sistema de Análisis por ECG MAC™2000

#### REF:

Fabricante: GE Medical Systems Information Technologies, Inc. 8200 West Tower Avenue Milwaukee, WI 53223 Estados Unidos/ Wipro GE Healthcare Private Ltd. 4, Kadugodi Industrial Area Bangalore, Kamataka 560067 India *1* Critikon de México S. de R.L. de C.V. Calle Valle del Cedro 1551 Juárez, Chihuahua 32575 México (según corresponda)

Importador: GE HEALTHCARE ARGENTINA S.A Echeverria *1262/1264,* Ciudad Autónoma de Buenos Aires Argentina

Serie: *SIN* XX XX xx

Fecha de Fabricación: MM/AAAA

Modo de uso, Advertencias y Precauciones: Ver Instrucciones de uso.

Director técnico: Ing. Eduardo Femández

Condición de Venta: Venta exclusiva a profesionales e Instituciones sanitarias

Producto Autorizado por la ANMAT PM.1407.256

Micucc Mariana .<br>.<br>ada Apod? HENIHATE

Ing. Marcele P. Garofalo TECNICO<sup>®</sup> Dĩ.

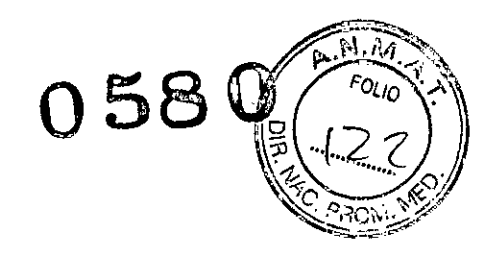

#### INSTRUCCIONES DE USO

Electrocardiógrafo

Marca: GENERAL ELECTRIC Modelo: Sistema de Análisis por ECG MAC™2000

#### Fabricante: GE Medical Systems Information Technologles, Inc.

8200 West Tower Avenue Milwaukee, WI 53223 Estados Unidos/ Wlpro GE Healthcare Private Ltd. 4, Kadugodi Industrial Area Bangalore, Kamataka 560067 India / Critlkon de México S. de RL. de C.V. Calle Valle del Cedro 1551 Juárez, Chihuahua32575 México (según corresponda)

Importador: GE HEALTHCARE ARGENTINA S.A Echeverria 1262/1264, Ciudad Autónoma de Buenos Aires Argentina

Director técnico: Ing. Eduardo Femández

Condición de Venta: Venta exclusiva a profesionales e Instituciones sanitarias

Producto Autorizado por la ANMAT PM-1407-256

#### Introducción

Este documento describe el Sistema de análisis *MACn, 2000 ECG,* también denominado "producto", "sistema" o "dispositivo". Este documento está destinado al uso por parte de los profesionales clínicos que utilizan, mantienen o resuelven problemas del equipo. Se espera que estos profesionales posean conocimientos prácticos de los procedimientos médicos adecuados, las prácticas y la terminología que se utilizan en el tratamiento de pacientes.

Mariana Mindicol Mar Apoderas

 $\frac{1}{\sqrt{2}}$ 

Ing. Marcele P Garotalo DT. TECAICO

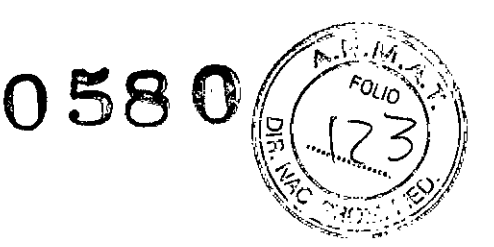

Este capítulo proporciona la información general necesaria para el uso correcto del sistema y de este manual. Familiarícese con esta información antes de utilizar el sistema.

#### **Usuario al que está destinado este producto**

El *Sistema de análisis MAC 2000 ECG* es un sistema portátil de adquisición ECG, análisis y grabación destinado al uso de operadores capacitados en hospitales o centros médicos profesionales', así como en clínicas, consultas, centros de asistencia o instalaciones en las que se realizan pruebas de ECG.

#### **Indicaciones de uso**

El *Sistema de análisis MAC'M2000 ECG* es un dispositivo portátil diseñado para el uso por, o bajo la supervisión directa de, un profesional sanitario autorizado que emplee electrodos de superficie para adquirir, analizar, mostrar y registrar información de poblaciones adultas y pediátricas en un hospital, centro' médico profesional, clínicas, consultas' o centros de asistencia.

**NOTA:** Las poblaciones pediátricas se definen como pacientes de entre O y 15 años de edad.

El *Sistema de análisis MAC'M2000 ECG* permite los siguientes modos de operación:

- Modo ECG en reposo
- Modo de arritmia
- Modo de ejercicio para pruebas de esfuerzo con ejercicio (opcional)
- Modo de análisis RR para el análisis de intervalos cardíacos RR (opcional)

El sistema básico imprime 6 o 12 derivaciones de ECG y puede actualizarse para proporcionar opciones de software, como la medición de ECG de 12 derivaciones y el análisis interpretativo.

Se facilita la detección de arritmias para la conveniencia de la documentación automática. La recepción y transmisión de datos de ECG a un equipo de ECG central de información cardiovascular es opcional.

#### **Contraindicaciones**

Este sistema no está destinado a los siguiente usos:

- Durante el transporte del paciente
- Con unidades quirúrgicas de alta frecuencia
- Para aplicaciones intracardiacas
- Como monitor fisiológico de las constantes vitales

#### **Información sobre normativas y seguridad**

Esta sección proporciona información sobre el uso seguro y el cumplimiento normativo de este sistema. Familiarícese con esta información y lea y comprenda todas las instrucciones antes de intentar utilizar este producto. El software del sistema se considera software médico. Como tal, ha sido diseñado y fabricado con respecto a las normativas y controles médicos apropiados.

#### **NOTA:**

Ignorar la información de seguridad incluida en este manual se considera un uso anómalo del sistema y puede producir lesiones, pérdida de datos e invalidar la garantía.

Mariana Micucci  $\begin{bmatrix} \text{land} \\ \text{choose} \\ \text{and} \end{bmatrix}$ Bin Siscare Right

<sup>5</sup>. Garófálo Ing. Marcelo COLAC  $D$ . To

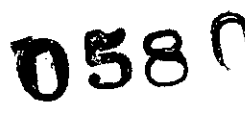

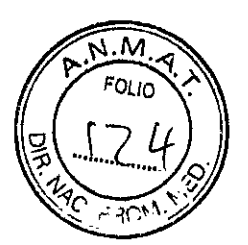

#### **Convenciones de seguridad**

**Un riesgo** es una fuente posible de lesiones personales y de daños en los equipos o en el sistema.

#### **Riesgos de seguridad**

Los mensajes siguientes son aplicables al producto en general. En otros lugares del manual pueden aparecer mensajes específicos.

#### **ADVERTENCIAS:**

FUNCIONAMIENTO INCORRECTO DEL EQUIPO: Cualquier intento de reparación del dispositivo por parte de personal no autorizado podría derivar en **un** funcionamiento incorrecto del equipo e invalidar la garantía.

Este equipo no contiene ninguna pieza que pueda reparar el usuario. Encargue las tareas de reparación y mantenimiento al personal de servicio autorizado.

LESIONES EN EL PACIENTE: ESTRANGULACIÓN. Los cables presentan **un** posible peligro de estrangulamiento.

Para evitar una posible estrangulación, extienda los cables lejos del cuello del paciente. Utilice una versión corta del cable para pacientes pediátricos.

LESIONES PERSONALES: RIESGO DETRASPIÉS. Los pacientes podrían enredarse en los cables y latiguillos conectados al dispositivo, lo que podría hacerle tropezar o caer. Coloque los cables y latiguillos de forma que evite crear **un** riesgo de traspiés: manténgalos lejos del suelo y extienda los latiguillos lejos de las piernas del 'paciente y del área de trabajo del profesional sanitario'.

INTERFERENCIAS MAGNÉTICAS Y ELÉCTRICAS: Los campos magnéticos y eléctricos pueden interferir con la obtención de lecturas de ECG.

Asegúrese de que todos los componentes periféricos que se utilizan en las cercanías del dispositivo cumplen los requisitos de CEM pertinentes. Los equipos de rayos X, dispositivos RMN, sistemas de radio (teléfonos móviles), etcétera, son fuentes potenciales de interferencia porque pueden emitir niveles más altos de radiación electromagnética. Verifique el funcionamiento del sistema antes del uso.

PEUGRO DE EXPLOSIÓN: El uso de este dispositivo cerca de líquidos o vapores anestésicos puede causar explosiones.

No utilice este dispositivo cerca de vapores o líquidos anestésicos. El uso de este dispositivo está limitado a aquellas personas que hayan recibido una formación adecuada en el uso correcto del mismo.

FALLOS DEL EQUIPO: los electrodos polarizantes (fabricados con acero inoxidable o plata) pueden retener una carga residual después de la desfibrilación. La carga residual bloquea la adquisición de la señal del ECG.

Siempre que exista la posibilidad de desfibrilación del paciente, utilice electrodos no polarizantes (fabricados con plata/clorhidrato de plata) para la monitorización del ECG.

LESIONES PERSONALES: El contacto con los pacientes durante la desfibrilación puede ocasionar lesiones graves o la muerte.

No contacte con el paciente durante la desfibrilación. Las entradas de señales del paciente que están etiquetadas con los símbolos CF y BF con paletas están protegidas contra los daños producidos por el voltaje de desfibrilación.

Para asegurar una protección adecuada contra el desfibrilador, utilice únicamente los cables y latiguillos recomendados por GE Healthcare. Es preciso colocar correctamente las paletas del desfibrilador en relación con los electrodos para garantizar el éxito de desfibrilación.

riana Micu Apoderada E Heathere Arger

Ing. Marcelo F. Garófalo ರು. τ∕೦ಬರಿ⊙

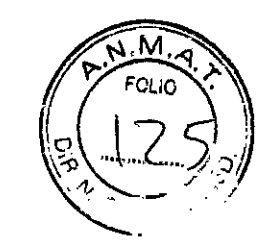

RIESGO DE INTERPRETACIÓN: Los resultados del análisis QT automatizado no se consideran un diagnóstico.

Un cardiólogo o médico cualificado debe revisar y confirmar las mediciones y formas de onda registradas por el sistema. Estas solo deben emplearse como un complemento del historial clínico, los síntomas y los resultados de otras pruebas.

RIESGO DE INTERPRETACIÓN: la interpretación informática solo es significativa cuando se utiliza junto con los datos clínicos.

Un médico cualificado deberá revisar todos los trazados generados por ordenador.

SEÑAL DE MALA CAUDAD: La preparación inadecuada de la piel del paciente puede derivar en una señal de mala calidad durante el registro de ECG. Para conseguir un ECG sin interferencias es esencial preparar meticulosamente la piel del paciente.

USO INCORRECTO: Este es un dispositivo prescriptivo. Este equipo debe utilizarse por, o bajo la supervisión directa de, un profesional sanitario autorizado.

PEUGRO DE EXPLOSIÓN: Las pilas pueden explotar en contacto con llamas abiertas. No deseche la batería tirándola al fuego o quemándola. Siga las directrices medioambientales locales relativas a la eliminación y al reciclada.

RIESGO DE DESCARGA ELÉCTRICA/MAL FUNCIONAMIENTO DEL SISTEMA. Los líquidos contenidos en el dispositivo pueden provocar una descarga eléctrica o el mal funcionamiento del sistema.

No permita la entrada de líquidos en el dispositivo. Si se produjera la entrada de líquidos en el dispositivo, apáguelo e informe a su técnico de servicio. No vuelva a utilizar el dispositivo hasta que haya sido revisado por un técnico de servicio.

DESCARGAS ELÉCTRICAS La incorrecta conexión de este equipo puede dar lugar a descargas eléctricas.

Para evitar el riesgo de descargas eléctricas, este equipo solo debe conectarse a un suministro eléctrico con toma de tierra.

**NOTA:** Siga las instrucciones facilitadas. No disponga el equipo de tal forma que resulte difícil desconectar el dispositivo al utilizar un acoplador de aparato, un enchufe de suministro eléctrico u otro enchufe como medio de aislamiento.

#### **Clasificación del dispositivo médico**

El dispositivo está clasificado, según la norma lEC 60601-1, de la siguiente forma:

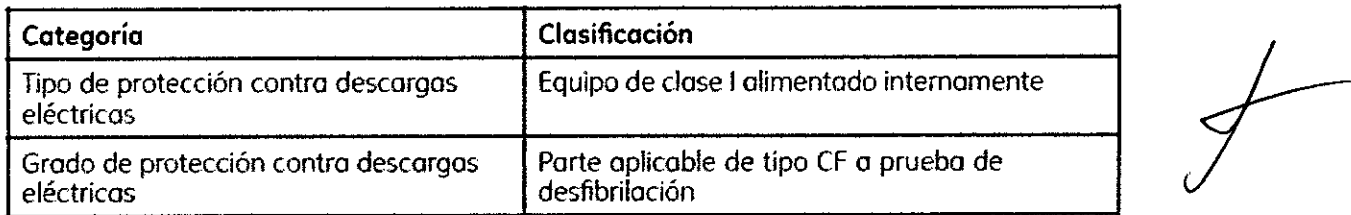

Mariana Mich ana Missis<br>Apadarada<br>Apadar<sub>a</sub>kçar Healthears Arger

Ing. Márcelo P. Garófalo **DT. TECN.CO** 

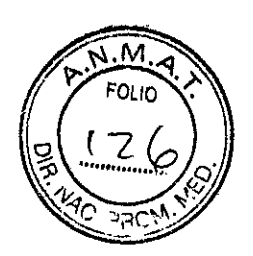

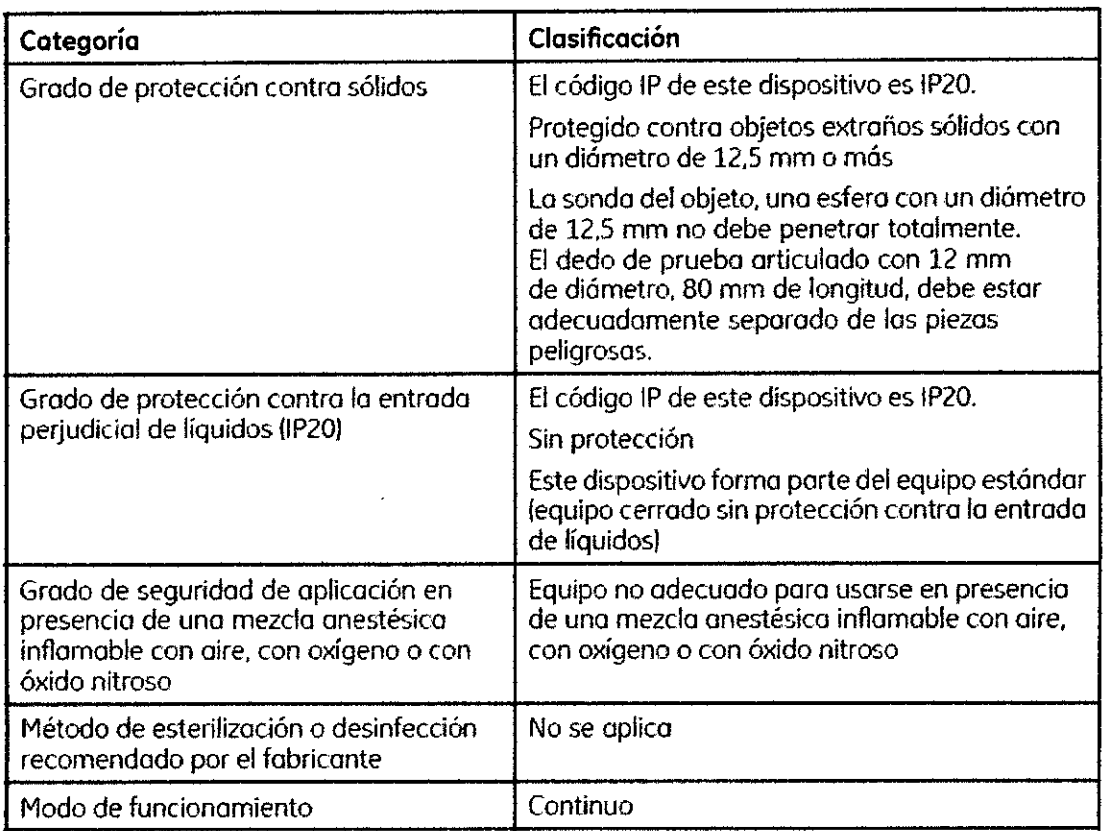

#### **Registro de ECG durante la desfibrilación**

Este equipo está protegido contra los efectos de la descarga del desfibrilador cardíaco para garantizar la recuperación, según exigen las normas para las pruebas. La entrada de señal del paciente del módulo de adquisición es a prueba de desfibrilación. Por consiguiente, no es necesario retirar los electrodos de ECG antes de la desfibrilación. Cuando utilice electrodos de acero inoxidable o de plata, una corriente de descarga del desfibrilador puede ocasionar que los electrodos retengan una carga residual que causa una polarización o una tensión de equilibrio de CC. Esta polarización del electrodo bloquea la adquisición de la señal del ECG. Para evitar esta condición, en situaciones en las que sea necesario aplicar un procedimiento de desfibrilación, utilice electrodos no polarizantes (que no forman una tensión de equilibrio de CC al ser sometidos a una

corriente continua), como los tipos de plata/cloruro de plata. Si utiliza electrodos polarizantes, GE Healthcare recomienda desconectar los latiguillos del paciente antes de administrar la descarga.

La recuperación del electrodo tras la desfibrilación es la capacidad del electrodo de permitir la reanudación del trazado del ECG después de la desfibrilación. GE Healthcare recomienda el uso de electrodos desechables no polarizantes con capacidad recuperación tras la desfibrilación como se especifica en la norma MMI EC12 5.2.2.4. La norma MMI EC12dispone que el potencial de polarización de un par de electrodos no debe exceder los 100 mV 5 segundos después de una descarga de desfibrilación.

Consulte las guías de referencias de recambios y accesorios de este sistema para obtener una lista de los electrodos aprobados.

#### **Exactitud de la reproducción de la señal de entrada**

• El error general del sistema cumple los requisitos de la norma MMI ECll 3.2.7.1. El error general del equipo se sitúa en el  $\pm 5\%$  o  $\pm 40$  µV, el que sea mayor. • La respuesta de frecuencia cumple todos los requisitos AAMI EC11 3.2.7.2, empleando los métodos de prueba A y D. La respuesta en frecuencia se encuentra entre ±109

Mariana Micucci Apoderata GE Healtheare Area

do<br>en<br>ma<br>os<br>de<br>de<br>re<br>de<br>4.<br>mo

Gar<del>g</del> Ing. Marcogue n≘ek:೦೦

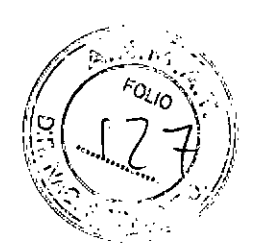

entre 0,67 y 40 Hz y entre +0 y -10% para 20 ms, para ondas triangulares de entrada de 1,5 mV.

#### **Efectos de modulación en los equipos digitales**

Este dispositivo utiliza técnicas de muestreo digital que pueden producir variaciones en la amplitud de las ondas Q, R o S desde un latido al siguiente, algo especialmente perceptible en registros pediátricos. Si observara este fenómeno, recuerde que el origen de las variaciones de amplitud no es enteramente psicológico. Para medir el voltaje de las ondas Q, R Y S, GE Healthcare aconseja utilizar los complejos QRS con la máxima desviación de cada onda.

#### **Información de seguridad sobre interferencia electromagnéticaj compatibilidad electromagnética y radiofrecuencia**

Este sistema se ha diseñado y comprobado para satisfacer la normativa correspondiente sobre compatibilidad electromagnética y debe instalarse y ponerse en servicio según la información de compatibilidad electromagnética indicada en el Anexo de Compatibilidad electromagnética del Manual de servicio y/o del operador.

Los cambios o las modificaciones realizadas en este sistema que no están autorizadas expresamente por GE Healthcare pueden producir problemas de compatibilidad electromagnética con esta unidad o con otros equipos.

Antes de instalar o utilizar el dispositivo o el sistema, es preciso tener en cuenta la proximidad de fuentes de RF conocidas, tales como:

• Emisoras de radio y TV

• Dispositivos móviles y portátiles de comunicación por RF (teléfonos móviles, radios bidireccionales),

• Aparatos de rayos X, TAC o IRM

Estos dispositivos son también fuentes de posibles interferencias, ya que pueden emitir niveles más altos de radiación electromagnética.

FUNCIONAMIENTO INCORRECTO/INTERFERENCIAS DEL EQUIPO: el uso de teléfonos móviles o de otros equipos que emitan radiofrecuencia (RF) cerca del sistema pueden producir un funcionamiento imprevisto o incorrecto.

No utilice teléfonos móviles ni otros equipos electrónicos que pueden emitir radiofrecuencia (RF) cerca de este sistema.

FUNCIONAMIENTO INCORRECTO/INTERFERENCIAS DEL EQUIPO: no utilice el equipo ni el sistema en posición adyacente o apilado sobre otro equipo.

Si es necesaria dicha disposición, pruebe el equipo o el sistema para verificar que funciona con normalidad en esta configuración.

ACCESORIOS/COMPONENTES: si se instalan accesorios o componentes, o se modifica el sistema o dispositivo médico, puede que aumenten sus EMISIONES o que disminuya su INMUNIDAD.

Utilice los recursos siguientes para obtener más información sobre las cuestiones de interferencia/ compatibilidad electromagnética y radiofrecuencia:

- El Manual de consulta de recambios y accesorios del sistema
- Personal cualificado de GE Healthcare u otro personal autorizado

• El anexo de Compatibilidad electromagnética incluido en el Manual de servicio y/o del operador:

Marianà Micus Apos: GE. Healticare Ara

Ing. Marcelo<sup>p</sup> Garófalo DI. TECNICO

*f*

 $\frac{1}{\sqrt{2}}$ 

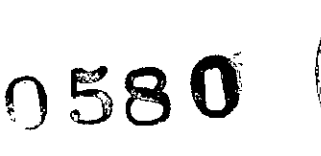

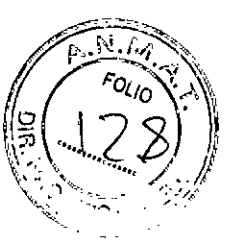

#### **Biocompatibilidad**

Las piezas del sistema descrito en este manual que entran en contacto con el paciente durante el uso previsto, incluyendo todos los accesorios, cumplen todos los requisitos de biocompatibilidad de las normas aplicables. Si tiene alguna pregunta sobre este asunto, póngase en contacto con su representante de GE Healthcare.

#### **Responsabilidad del fabricante**

GE Healthcare será responsable de la seguridad, la fiabilidad y el funcionamiento del hardware que suministre GE Healthcare únicamente si se cumplen las siguientes condiciones:

• Las operaciones de montaje, ampliación, reajuste, modificación y reparación las efectúan personas autorizadas por GE Healthcare .

• La instalación eléctrica de la sala donde se usa el dispositivo cumple con los requisitos de la normativa local y estatal, y de otros reglamentos gubernamentales aplicables .

• El equipo se utiliza según las instrucciones de uso.

#### **Responsabilidad del comprador** *I* **cliente**

El cliente será responsable de proporcionar mesas, sillas, tomas de corriente, conexiones de red y líneas telefónicas analógicas adecuadas y de ubicar todos los componentes del sistema descritos en este manual de conformidad con todos los reglamentos locales, estatales y nacionales.

#### **Instalación y conexión**

Contacte con GE Healthcare para obtener información antes de conectar cualquier dispositivo a este equipo que no esté recomendado en este manual o los recambios y accesorios recogidos en la guía de referencia del sistema.

#### **Formación**

Este manual está pensado como complemento, no como sustituto, de una rigurosa formación sobre el producto. Si no ha recibido formación sobre el uso del sistema, debe solicitar ayuda de formación a GE Healthcare.

Para ver la formación disponible, consulte el sitio web de GE Healthcare

[\(www.gehealthcare.com/training\).](http://www.gehealthcare.com/training.) Seleccione *Education >Product Educatlon- Technlcal >Olagnostlc Cardlology.*

Para informarse sobre cursos autorregulados, herramientas y manuales de consulta que pueden resultar útiles, visite la Education Store de GE Healthcare en [www.gehealthcare.com/educationstore.](http://www.gehealthcare.com/educationstore.)

#### **Identificación del equipo**

Todos los dispositivos de GE Healthcare llevan una etiqueta de producto que identifica su nombre, número de referencia, información de fabricación y número de serie exclusivo. Esta información es necesaria cuando se contacta con GE Healthcare para pedir asistencia.

#### **Información sobre mantenimiento y reparación**

Esta sección contiene información sobre el mantenimiento y la reparación del sistema. Familiarícese con ella antes de solicitar asistencia a GE Healthcare o a sus representantes autorizados.

#### **Requisitos de mantenimiento**

En los sistemas con equipos suministrados por GE Healthcare, si las personas, hospitales o instituciones responsables del uso del equipo no llevan a cabo un plan de mantenimiento satisfactorio, puede originarse un fallo del equipo y posibles riesg para la salud.

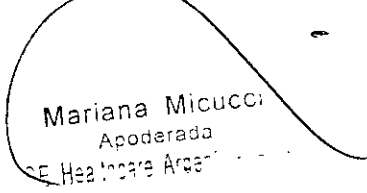

Ing. Marcelo P. Garófalo DT. IEC. 100

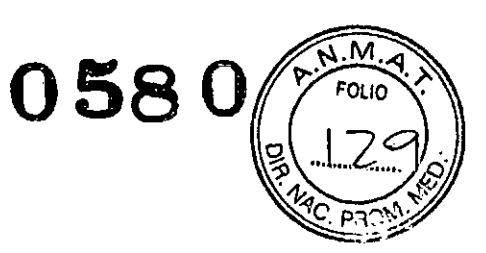

Para productos solo coh software, el mantenimiento del hardware y del sistema operativo en el que reside el software será responsabilidad del cliente.

El mantenimiento periódico, independientemente del uso, es indispensable para garantizar que los componentes de este sistema estén siempre en condiciones de funcionamiento cuando sea necesario.

#### **Descripción general del sistema**

Este sistema tiene dos modos básicos de operación: • ECG de reposo Este es el modo estándar de su sistema . • Arritmia Este modo se facilita para la conveniencia de la documentación generada automáticamente. Puede actualizar el sistema básico con otros dos modos de operación:

• Esfuerzo Este es el modo para pruebas de esfuerzo con ejercicio. • Análisis RR Este es el modo para el análisis de intervalos cardiacos RR.

El sistema básico imprime ECG de 6 o 12 derivaciones y ofrece una transmisión y recepción óptimas de datos del ECG desde y al sistema de información central cardiovascular de ECG. También puede actualizarlo con opciones de software, como la medición de ECG de 12 derivaciones y el análisis interpretativo.

#### **Vista frontal**

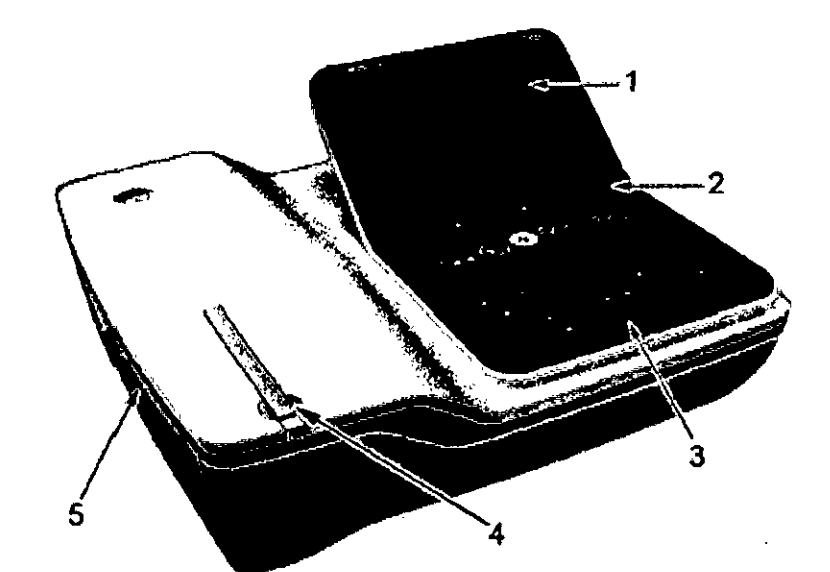

Mariana Micucci ana wird<br>Apoderada

ing. Marcelo P. Garofalo DY. TECNICO

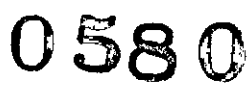

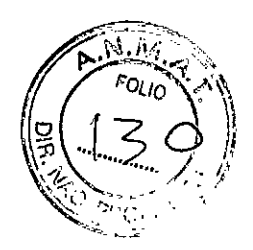

#### Vista frontal del dispositivo

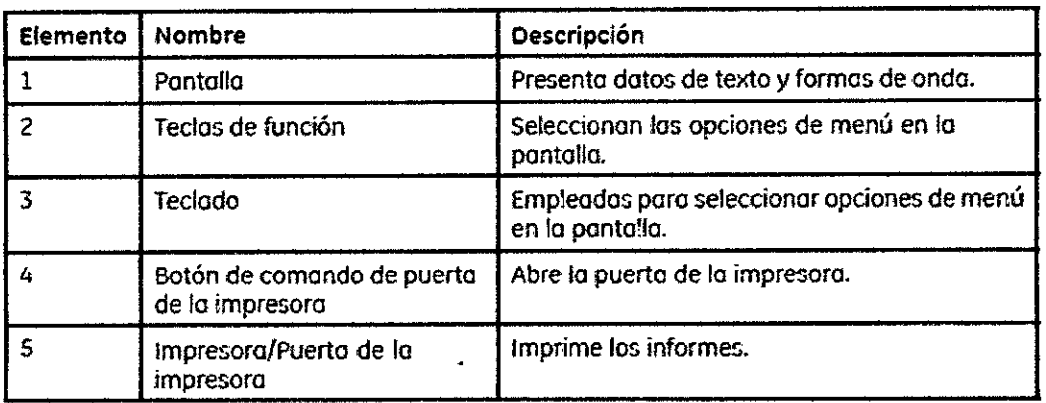

### **Vista posterior**

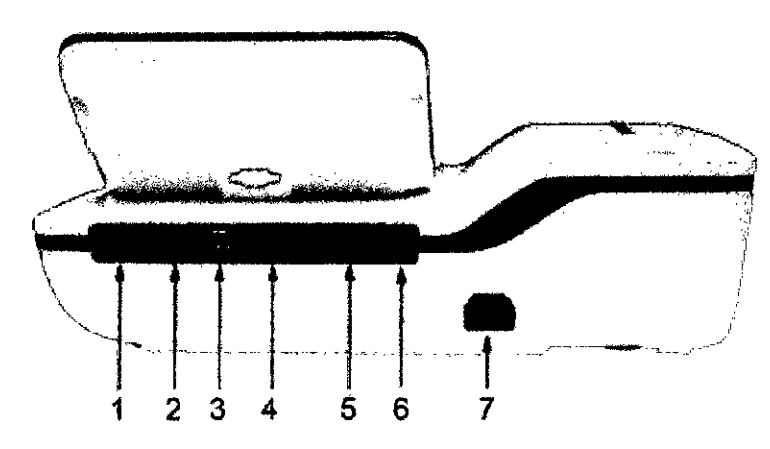

Mariana Micucci<br>Apoderada<br>Nalignara Arae للداني Apodolin<br>- Healthoare Arger

Ing. Marcelo P. Garófalo

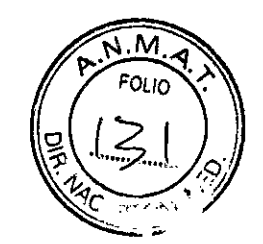

 $\overline{\phantom{a}}$ 

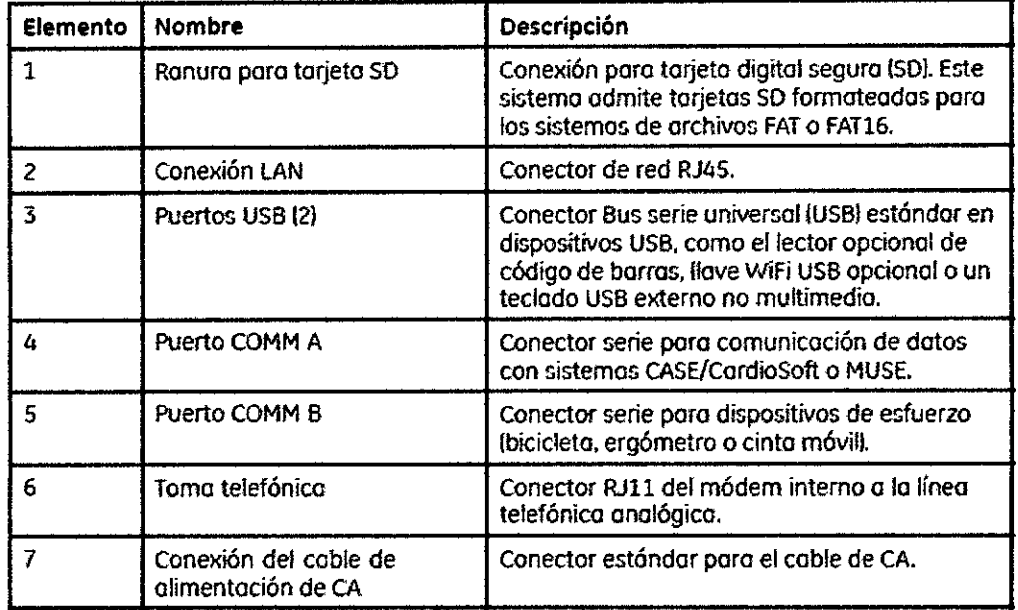

#### Vista posterior del dispositivo

### **Vista lateral**

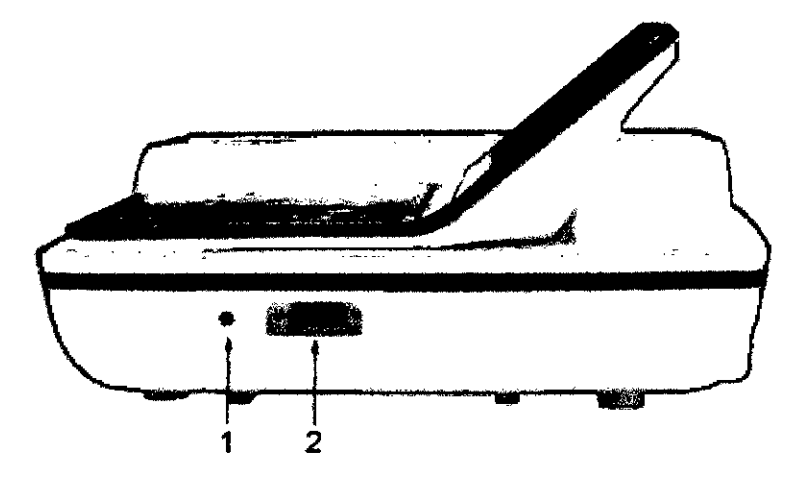

#### Vista lateral del dispositivo

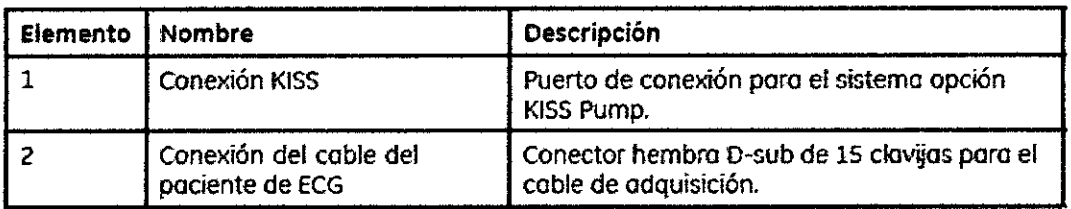

Mariana Micucci Apoderada  $\omega_{\rm{eff}}$  is  $\ddot{\phantom{0}}$ lealthcare Areen GÈ

 $\sim$  Gargraio Ing *Marno* ΰť

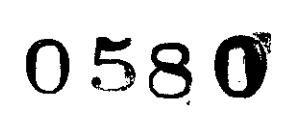

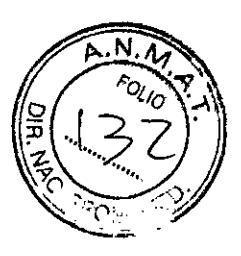

#### Dispositivo de hardware

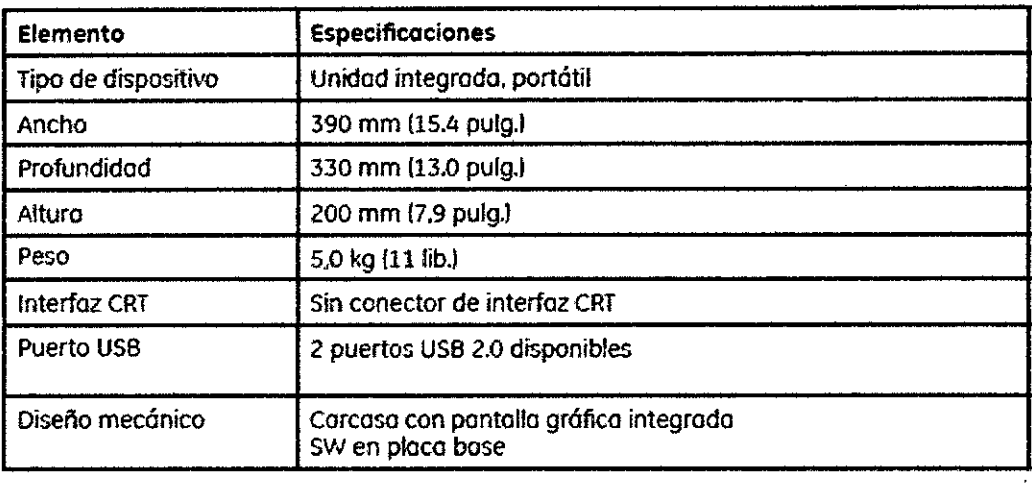

#### Pantalla

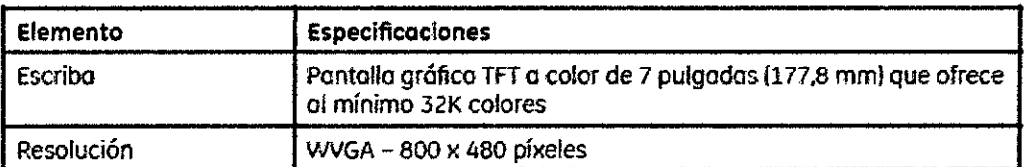

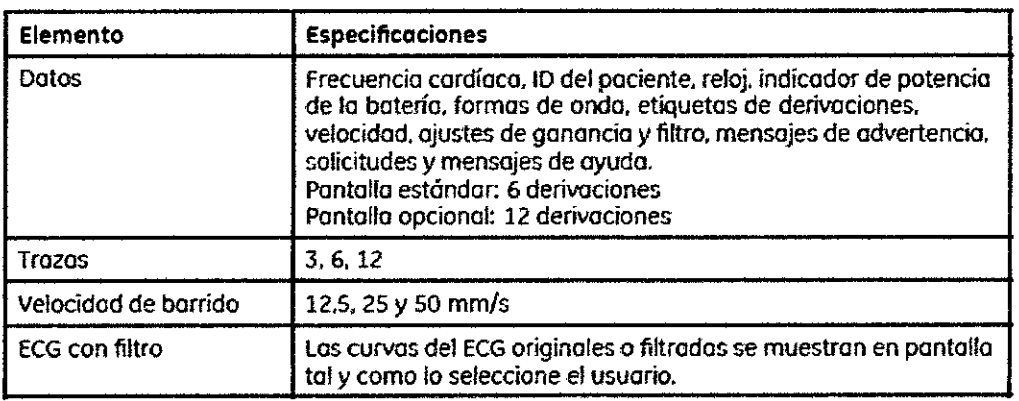

Ing. Marcelo P. Garófalo

 $\breve{\phantom{a}}$ Mariana- Micucc Apoderada \_\_ \ BE Healthcare Argen: : -

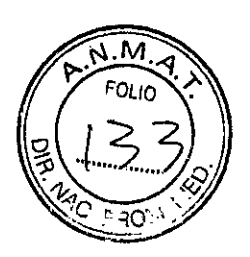

#### Especificaciones eléctricas

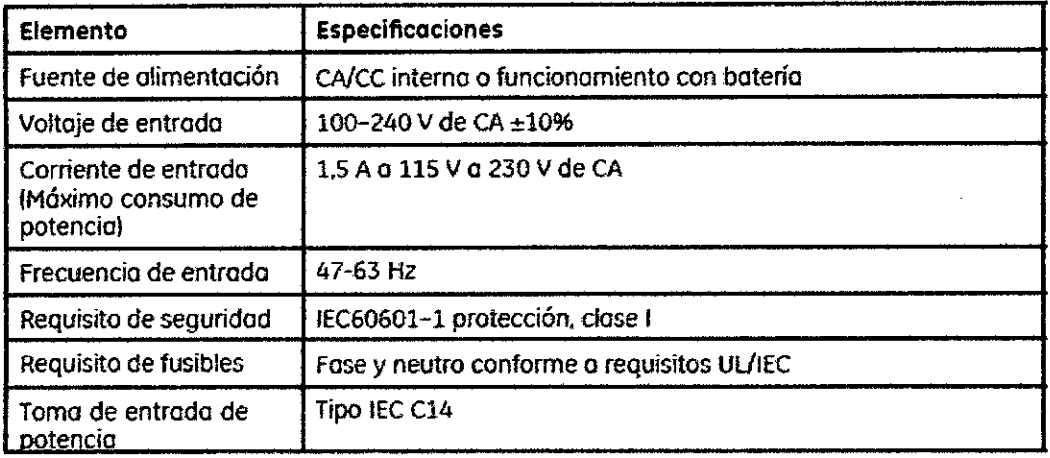

#### botería

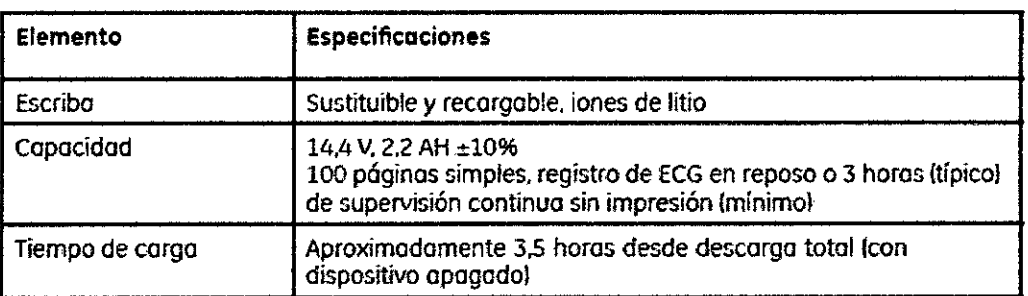

#### Teclado de esfuerzo

El teclado de esfuerzo tiene las mismas teclas que uno estándar junto con teclas de esfuerzo específicas. Si no tiene la opción de esfuerzo, significa que no dispone de un teclado de esfuerzo

#### Teclas de esfuerzo

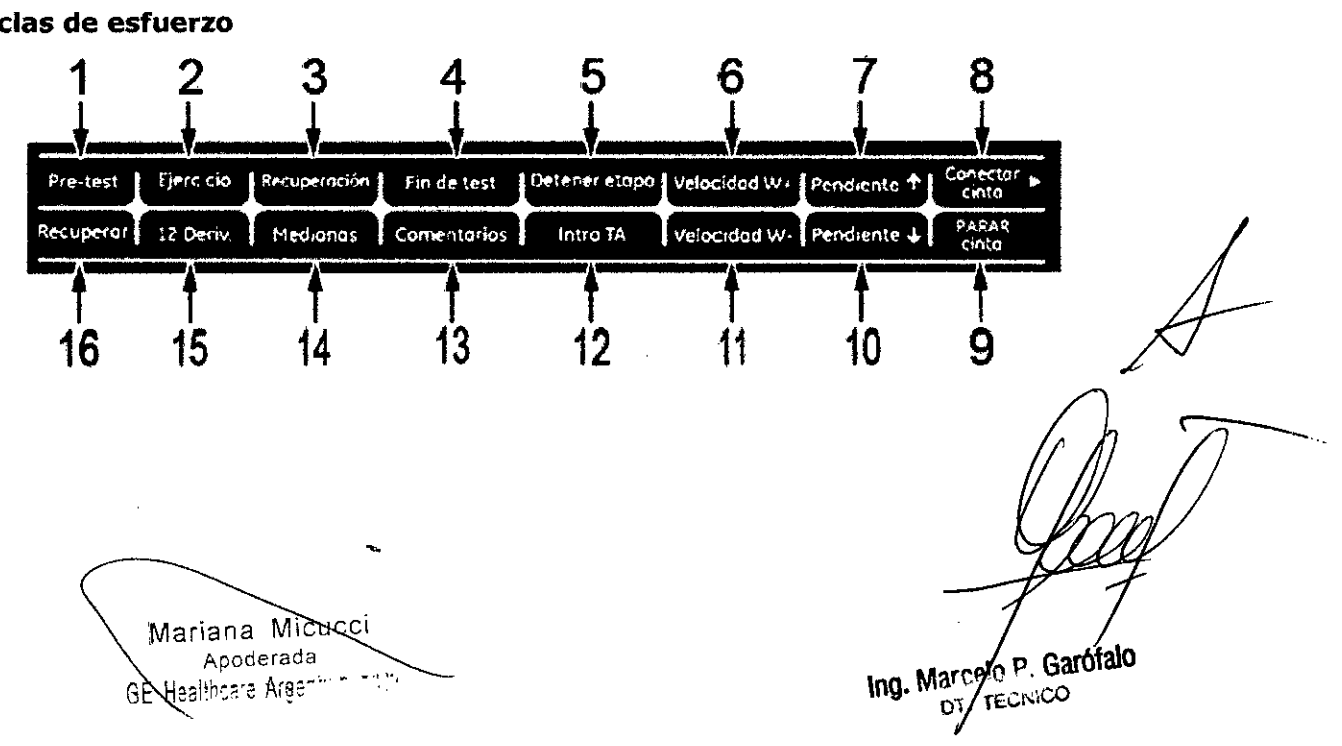

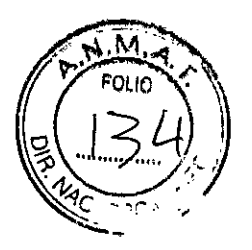

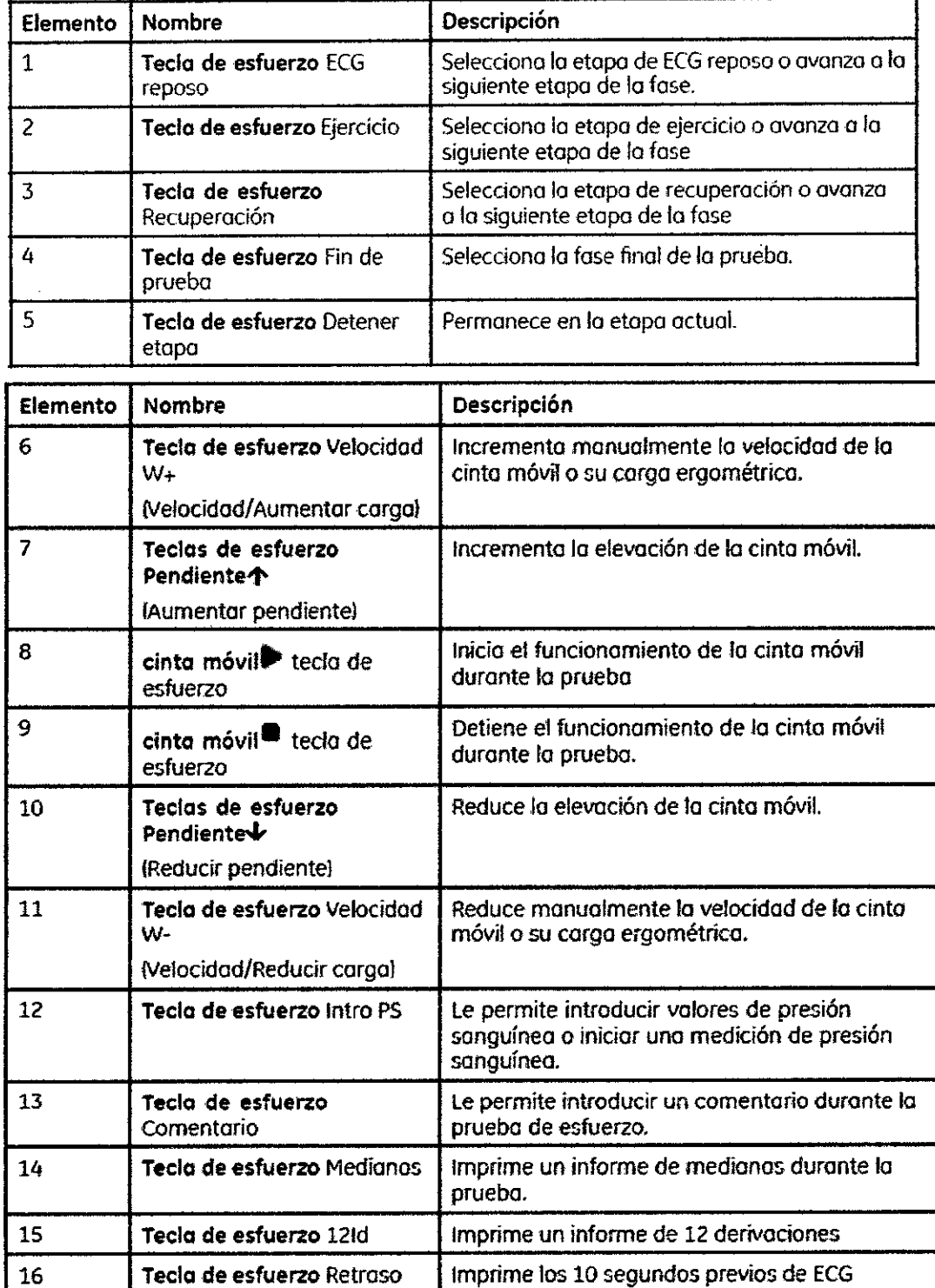

#### **Conexión del cable del paciente**

Este sistema permite el uso de una gran variedad de cables del paciente. **ADVERTENCIA:**

QUEMADURAS POR ALTA FRECUENCIA: El uso de cables no incluidos con este equippy puede ocasionar graves lesiones.

Use únicamente el cable de adquisición suministrado con este equipo.

Mariana Micucci ana misi Apoderadding 3

Ing. Marcelo P. Gardialo  $v_0$ , recay to

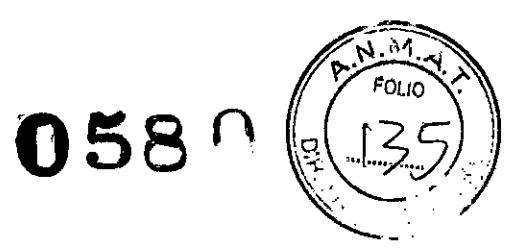

#### **PRECAUCIÓN:**

IMPRECISIONES EN EL ECG una conexión incorrecta puede provocar resultados inexactos en el ECG.

Compruebe cada latiguillo desde el rótulo del cable de adquisición hasta el conector de color y después hasta el electrodo correspondiente para verificar que coincide con la ubicación indicada en el rótulo.

**Cables del paciente**

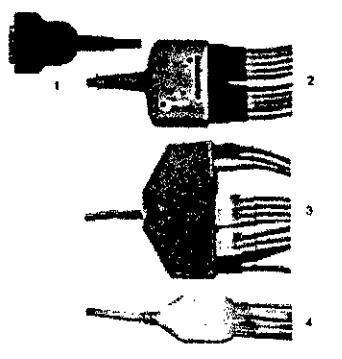

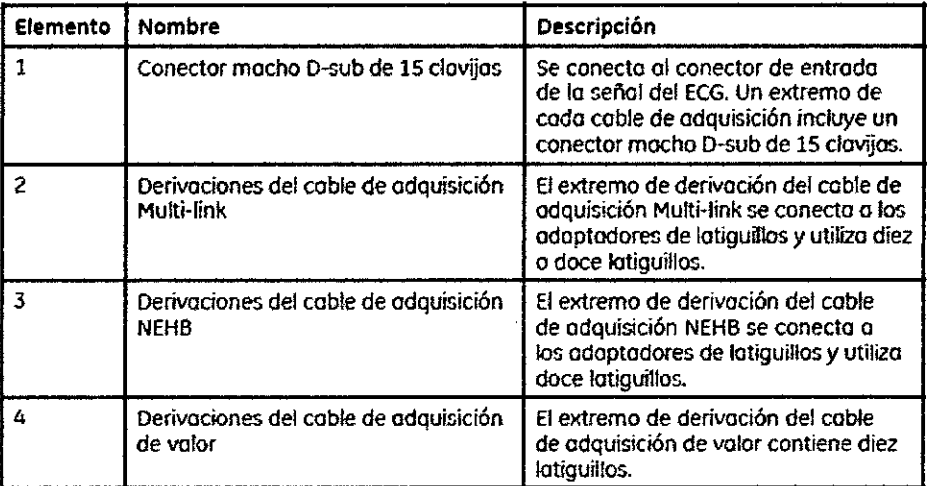

Los latiguillos necesitan un adaptador para poder conectarse a un electrodo, tal como se muestra en el siguiente diagrama.

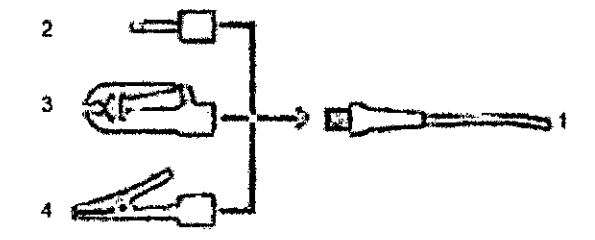

#### **Adaptadores de latiguillos Elemento Descripción** 1 Extremo del latiguillo  $\mathbf C$ 2 Clavija de 4 mm 3 Pinza ariana Micucci iana Wick<br>Apoderada<br>Araên Apoderasi<br>Incare Arger ٠Ę

-.

Ing. Marcelo P. Garófalo

# **05ao**

Marcon P. Gardialo

Zroverada<br>Gelo P. Galvíalo

Ing Maritime Map/Geel

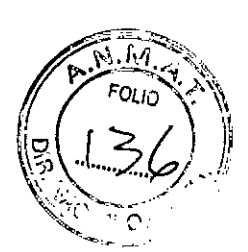

4 Mordaza Mactrode

Utilice el siguiente procedimiento para conectar el cable del paciente:

- 1. Monte los latiguillos y los adaptadores.
- 2. Conecte los latiguillos a la parte delantera del cable del paciente.
- 3. Conecte el cable del paciente al equipo.

Compruebe que el cable esté insertado de forma segura.

#### **Conexión de dispositivos externos (opción de esfuerzo)**

Si adquirió la opción de esfuerzo *ERGO,* conecte el dispositivo de esfuerzo externo al sistema por medio de un cable serie al puerto COMM B situado en el panel posterior del dispositivo.

Este sistema funciona con cualquiera de los siguientes dispositivos:

- Cinta móvil de GE modelo T2100
- Cinta móvil de GE modelo T2000
- Ergómetro eBike
- Master's Step (solo señal acústica)

#### **Preparación del paciente**

Estas instrucciones no incluyen la aplicación de electrodos con el sistema de aplicación de electrodos KISS (no disponible en Estados Unidos). Para utilizar el sistema KISS, consulte las instrucciones en el manual del operador de KISS.

#### **Preparación de la piel del paciente**

Para conseguir un ECG sin interferencias es esencial preparar meticulosamente la piel del paciente. La calidad de la señal se muestra en el dispositivo con el indicador del Asesor de conexión.

1. Seleccione los puntos de colocación de los electrodos para la monitorización o el diagnóstico por ECG según el protocolo que haya especificado el hospital o el médico. 2. Asegúrese de que la piel está seca, limpia y sin vello.

NOTA: No utilice disolventes para limpiar la piel, ya que estos productos, atrapados debajo del electrodo, pueden provocar reacciones anormales en la.piel.

- 3. Para preparar la piel para una prueba de esfuerzo, haga lo siguiente:
- a. Marque los puntos de colocación de los electrodos con un rotulador.
- b. Elimine la grasa en todos ellos con una crema preparatoria de la piel.

c. Frote los puntos suavemente para eliminar la marca del rotulador.

4. Coloque los electrodos en los puntos preparados.

Los electrodos debe colocarlos únicamente un médico o un técnico de ECG. ADVERTENCIA:

RIESGO DE DESCARGAS: El contacto con los elementos conductores anula la protección que proporciona el aislamiento de la entrada de señal.

Asegúrese de que las partes conductoras de los electrodos o latiguillos no entren en contacto con otras piezas conductoras.

5. Observe si la pantalla de comprobación de las derivaciones indica algún problema. NOTA: Utilice únicamente electrodos y agentes de contacto recomendados por GE Healthcare. La calidad de la señal no aparece en la pantalla de comprobación de las derivaciones hasta que se aplican los electrodos RA/R y RL/N. Si se desconecta el electrodo RA/R, el sistema indicará que se han desconectado todos los electrodos del paciente.

#### **Ubicación del electrodo**

Esta sección describe varios métodos de colocación de los electrodos para ECG de reposo y de esfuerzo.

PRECAUCIÓN:

DIAGNÓSTICO TARDÍO: la conexión incorrecta de los latiguillos provocará resultados inexactos en el ECG.

Micre

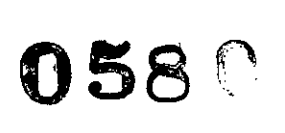

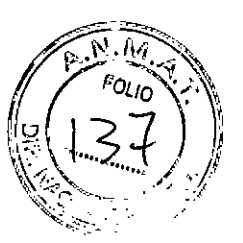

*I*

Ing. Margelo<sup>p</sup>, Garotalo DF. TECNICO

Asegúrese de que los latiguillos estén correctamente conectados. Compruebe cada latiguillo individual desde el rótulo del módulo de adquisición hasta su conector de color y después hasta su electrodo para verificar que coincide con la ubicación correcta de conexión del latiguillo en el rótulo.

#### **Mantenimiento**

El mantenimiento periódico, independientemente del uso, es indispensable para garantizar que el equipo funcione correctamente siempre que sea necesario. En este apítulo se proporciona información básica para realizar el mantenimiento de los siguientes componentes:

- Dispositivo
- Cables y latiguillos .
- papel
- batería

Consulte la documentación proporcionada con sus accesorios periféricos para obtener información acerca de procedimientos de mantenimiento adicionales. Este dispositivo no requiere calibración.

#### **Limpieza y almacenamiento del equipo**

El diseño del dispositivo requiere poco más que una inspección y limpieza periódicas para funcionar correctamente. El personal de servicio cualificado de GE Healthcare se debe ocupar de las tareas de mantenimiento restantes.

#### **PRECAUCIÓN:**

RIESGO ELÉCTRICO: la manipulación inadecuada durante la inspección o la limpieza puede causar una descarga eléctrica.

Para evitar una posible descarga, siga las instrucciones detalladas a continuación en todo momento:

• Antes de inspeccionar o limpiar el dispositivo, apáguelo, desconéctelo de la toma de corriente alterna y retire la batería .

• NO sumerja ninguna parte del equipo en agua.

#### **Inspección del equipo**

Realice una inspección visual diaria, preferiblemente antes de usar por primera vez el equipo cada día. Durante la inspección, verifique que el dispositivo cumpla las siguientes condiciones mínimas:

- No existen grietas ni otros daños en la carcasa ni en la pantalla de visualización .
- Ningún enchufe, cable o conector está doblado o desgastado, ni presenta otros daños .
- Todos los cables y conectores están bien acoplados .

• Todas las teclas y controles funcionan correctamente.

Si observa que algún componente necesita repararse, póngase en contacto con un representante del servicio técnico autorizado para realizar la reparación. Deje de usar el dispositivo hasta que pueda repararse de forma adecuada.

#### **Limpieza del dispositivo**

Limpie la superficie exterior del dispositivo todos los meses o con más frecuencia, si es necesario.

#### **Materiales de limpieza necesarios**

Utilice los siguientes materiales para limpiar el dispositivo:

- Detergente suave lavavajillas
- Paño limpio y suave
- Agua

#### **Materiales de limpieza prohibidos**

NO utilice ninguno de los siguientes materiales para limpiar el dispositivo; si lo hace puede dañar las superficies del equipo.

 $M\overline{\hat{\mu}}$ riana Mic $\chi^{Cl}$  . Apodarada  $\mu$ , we graph  $\mu$  $\rightarrow$   $\sim$  ' $\sim$  '

# **N 580**

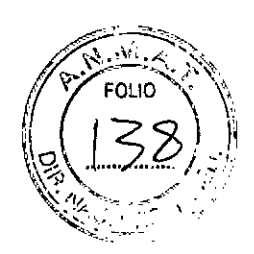

- o Solventes orgánicos
- Solventes con amoníaco
- o Agentes de limpieza abrasivos
- o Alcohol
- o Virex
- Sani-Master

#### **Limpieza de las superficies del dispositivo**

Siga este procedimiento para limpiar las superficies del dispositivo.

- 1. Diluya el detergente suave lavavajillas en agua para crear una solución limpiadora.
- 2. Humedezca un paño limpio en la solución y elimine cualquier exceso.
- 3. Limpie minuciosamente la superficie del dispositivo con el paño humedecido.

NO vierta la solución ni ningún otro líquido sobre el ensamblaje de la impresora. Evite el contacto con orificios abiertos, enchufes o conectores.

#### **Mantenimiento**

4. Repita los pasos 2 y 3 según sea necesario hasta que la superficie esté completamente limpia.

5. Seque las superficies con un paño seco y limpio o con una toallita de papel.

#### **Limpieza, desinfección y almacenamiento de latiguillos y cables de ECG**

Además de conservar él sistema limpio y en buen estado, es importante mantener los cables y latiguillos limpios y desinfectados. Esta sección contiene instrucciones de limpieza, desinfección y almacenamiento de los latiguillos y cables de ECG para prolongar su duración y proteger a los pacientes. Los cables y latiguillos entran en contacto con los pacientes y deben limpiarse y desinfectarse después del uso.

#### **Directrices de limpieza**

Cumpla las directrices siguientes cuando limpie y desinfecte los cables, los latiguillos y los electrodos de su sistema.

• Siga las instrucciones de limpieza al pie de la letra.

o Escurra el exceso de desinfectante del paño antes de utilizarlo.

o No sumerja nunca el dispositivo, los cables ni los latiguillos en ningún líquido, ya que podrían corroerse los contactos metálicos y la calidad de la señal se vería afectada.

o No deje que se acumulen líquidos alrededor de las clavijas de conexión. Si se acumulan, séquelos con un paño suave sin pelusa.

o No utilice nunca soluciones conductoras o que contengan cloruros, cera o compuestos de cera para limpiar el dispositivo, los cables ni los latiguillos.

o No utilice nunca soluciones ni productos que contengan ningún tipo de cloruro de amonio, como, entre otros:

- o Cloruro de dimetilbencilamonio
- o Soluciones de cloruro de amonio cuaternario
- o Limpiadores abrasivos o disolventes de cualquier tipo
- o Acetona
- $\bullet$  Cetona
- o Betadine
- o Productos de limpieza a base de alcohol
- o Sales de sodio
- o No limpie nunca el dispositivo, los cables ni los latiguillos por autoclave o con vapor.
- o No utilice ninguno de los accesorios si no están completamente secos.

o NO sumerja ningún extremo de los conectores de los cables o latiguillos en ninguna solución.

Si los extremos de los conectores se sumergen o se dejan en remojo, podrían corroerse los extremos de los contactos metálicos y la calidad de la señal se vería afectada.

 $c^{C}$  $\mathbf{C}$ Mariana Mich Apoderada<br>Apoderada vears ylds.

Ing Marcelo <sup>p</sup> Garotalo DI. IE AICO

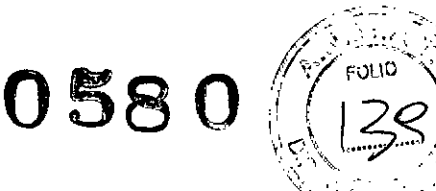

• NO deje que se acumulen líquidos alrededor de las clavijas de conexión.

Si se acumulan, séquelos con un paño suave sin pelusa.

#### **Limpieza y desinfección de los cables y latiguillos**

La limpieza y desinfección correctas prolongan la vida de los cables y latiguillos. Si no se utilizan soluciones de limpieza adecuadas o no se siguen los procedimientos correctos, puede ocurrir lo siguiente:

- Daños o corrosión
- Menor calidad de la señal
- Decoloración del producto
- Corrosión de los componentes metálicos
- Fragilidad de los cables y conectores
- Menor duración de los cables y latiguillos
- Funcionamiento incorrecto del dispositivo:
- Anulación de la garantía

#### **Limpieza de cables y latiguillos**

Siga este procedimiento para limpiar los cables y latiguillos.

#### **NOTA:**

• Mientras realiza el procedimiento siguiente, tenga especial cuidado durante la limpieza de los latiguillos para no extraerlos de los extremos de los conectores, ya que las conexiones metálicas pueden salirse de los conectores.

• La limpieza elimina la suciedad y las marcas pero no desinfecta los cables y los latiguillos.

1. Retire los cables y los latiguillos del dispositivo antes de limpiarlos.

2. Frótelos con un paño ligeramente humedecido con una solución suave de agua y jabón.

No utilice ninguno de los siguientes productos de limpieza ni otros que contengan los mismos ingredientes activos y soluciones, cuyos efectos conocidos son los mencionados anteriormente:

- Toallitas Sani-C1oth@
- Toallitas Ascepti@
- HB Quat@
- Toallitas C1orox@ (no contienen lejía)

• Detergentes de venta directa (como Fantastic@, Tilex@, etc.)

3. Frote los cables y latiguillos con un paño limpio o una toallita de papel y deje que sequen al aire.

#### **Desinfección de cables y latiguillos**

Siga este procedimiento para desinfectar los cables y latiguillos.

1. Limpie y seque los cables y latiguillos antes de desinfectarlos.

2. Frote los cables y latiguillos con un paño suave y sin pelusa humedecido con un desinfectante apropiado.

Utilice las siguientes soluciones tal como se recomienda en las *directrices de la APIC para la selección y el uso de desinfectantes (1996):*

• Hipoclorito sódico (lejía doméstica al 5,2%), dilución mínima de 1:500 (mínimo 100 ppm de cloro libre) y máxima de 1:10.

• Puede utilizarse cualquier producto de limpieza de hipoclorito sódico que cumpla los requisitos anteriores.

3. Seque los cables y latiguillos con un paño limpio o una toallita de papel y deje que sequen al aire durante 30 minutos como mínimo.

**NOTA:**

• El tiempo de secado varía en función de las condiciones ambientales.

c Wicucci<sup>2</sup> C  $\mathsf{Mari}_{\mathsf{A}}^{\mathsf{A}}$ na  $\bigcup_{\mathsf{a} \in \mathsf{A}} \mathsf{a}_{\mathsf{b}}^{\mathsf{a}}$ + ••.. ' ~ س<br>سمبر بر

Ing. Marcelo P. Garófalo DT. TECNICO

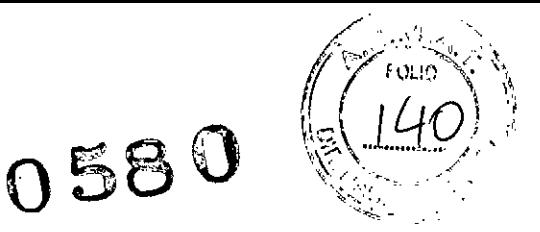

• NO utilice técnicas de secado excesivo, como hornos, exposición a fuentes de calor o secado al sol.

#### **Almacenamiento de cables y latiguillos**

Para asegurarse de que los cables y los latiguillos estén en buen estado de funcionamiento, siga las instrucciones indicadas a continuación para guardarlos cuando no se utilicen:

- Guarde los cables y latiguillos en un lugar seco y bien ventilado .
- Cuelgue los cables y los latiguillos en posición vertical.
- No enrolle los cables ni los latiguillos alrededor del dispositivo.

#### **Limpieza, desinfección y esterilización de electrodos reutilizables**

Limpie los electrodos reutilizables justo después de usarlos en un paciente. **Limpieza y desinfección de los electrodos reutilizables**

Siga este procedimiento para limpiar y desinfectar los electrodos reutilizables:

1. Utilice agua templada y un cepillo suave para eliminar la crema o el gel del electrodo.

No utilice objetos puntiagudos o afilados para la limpieza.

2. Desinfecte los electrodos con un desinfectante sin alcohol.

Asegúrese de que no se humedezcan los conectores y las tomas.

#### **Esterilización de electrodos reutilizables**

Siga este procedimiento para esterilizar los electrodos reutilizables:

El único método de esterilización aprobado es la esterilización con gas.

1. Esterilice los electrodos reutilizables con óxido de etileno (EtO) a una temperatura máxima de 50°C (122°F).

2. Después de la esterilización, siga las recomendaciones del fabricante acerca de la aireación necesaria.

#### **Sustitución de los adaptadores de latiguillos**

Aunque la limpieza y el almacenamiento correctos prolongan la vida útil de los latiguillos, al final deberá sustituir los adaptadores de los latiguillos. la ilustración siguiente muestra el método correcto para sustituir los adaptadores.

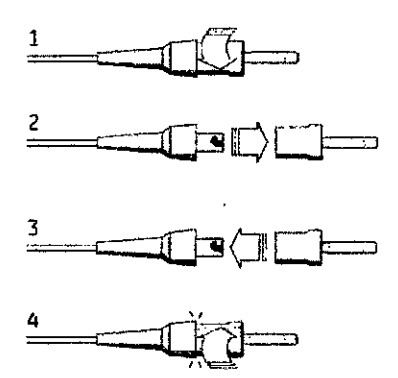

#### **Almacenamiento del papel térmico**

Cuando se imprimen y se guardan correctamente, los trazados de ECG resisten la decoloración durante varios años. Si necesita un almacenamiento superior a los cinco años, utilice papel GE Healthcare

Para garantizar la impresión correcta de los trazados, el mantenimiento del equipo debe seguir los manuales de servicio e informes técnicos.

Para asegurar la conservación de los trazados durante la vida prevista del papel observe las siguientes precauciones cuando guarde los documentos impresos:

- Guárdelos en un lugar fresco, oscuro y seco.
- Papel estándar

Mariana Miqucci ana mini<br>Apoderada Rougling

Ing. Marcelo P. Garofalo OT. TECNICO

**0580**

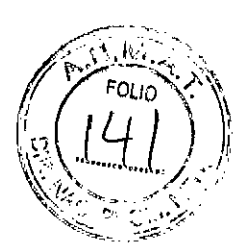

La temperatura debe ser inferior a 27°C (80°F).

La humedad relativa debe ser inferior a 65% .

• Papel Archivist

La temperatura debe ser inferior a 40°C (104°F).

La humedad relativa debe ser entre 40% y 60% .

• Evite la exposición a fuentes de luz brillante o UV.

Las fuentes de luz ultravioleta incluyen la luz solar y las lámparas fluorescentes, halógenas, de vapor de mercurio y germicidas .

• Evite el contacto con líquidos de limpieza y disolventes.

Los disolventes que deben evitarse incluyen alcohol, cetonas, ésteres, éter, etc.

• Guarde el papel térmico por separado en carpetas manila o protectores de poliéster o poliamida.

Los protectores de documentos de plástico, sobres o separadores de hojas de poliestireno, polipropileno o polietileno no degradan los trazados térmicos, pero tampoco los protegen de la decoloración por causas externas .

• NO almacene los papeles térmicos con los siguientes productos:

• Formularios con o sin papel carbón

• Protectores de documentos, sobres y separadores de hojas que contengan cloruro de polivinilo u otros cloruros vinílicos

• Papel míllmetrado no térmico o productos que contengan fosfato de tributilo, ftalato de dibutilo u otros disolventes orgánicos

**NOTA:** Muchos papeles milimetrados de tipo médico o industrial contienen estas sustancias químicas.

• NO utilice soportes de montaje, cintas sensibles a la presión ni etiquetas que contengan adhesivos a base de disolventes.

Utilice únicamente soportes de montaje y cintas sensibles a la presión con adhesivos a base de almidón o agua.

#### **Mantenimiento de la batería**

Eldispositivo usa una batería recargable que contiene celdas de iones de litio. La batería contiene un indicador de alimentación electrónico integrado y un circuito de protección de seguridad.

Dada la corriente de polarización necesaria para que los circuitos electrónicos integrados funcionen correctamente, la batería se descarga incluso cuando no está instalada en el dispositivo. La velocidad con la que se descarga depende de la temperatura ambiente a la que se almacena. Cuanto más alta sea la temperatura, más rápida será su descarga. Para prolongar la carga de la batería cuando no esté en uso, almacene la batería en un lugar fresco y seco.

Una batería nueva completamente cargada tendrá una duración aproximada de 3 horas de funcionamiento normal. Un LEO en pantalla indica el estado y la capacidad de carga de la batería.

 $\mathbf C$ ana Micuc na www.<br><sub>podstada</sub>

Ing. Marcelo P. Garófalo **DT. TECNICO** 

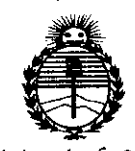

*:Ministerio áe Sa{uá Secretaría efe CFo[fticas, 'RJgufación e Institutos }1.1f.M}1.'T*

#### ANEXO CERTIFICADO DE AUTORIZACIÓN E INSCRIPCIÓN

#### Expediente NO: 1-47-3110-1221-14-9

I<br>I

Ei Administrador Nacional de la Administración Nacional de Medicamentos, Alimentos y Tecnología Médica (ANMAT) certifica que, mediante la Disposición Nº **.O..5.8 ...Qy** de acuerdo con lo solicitado por GE HEALTHCAREARGENTINA S.A., se autorizó la inscripción en el Registro Nacional de Productores y Productos de Tecnología Médica (RPPTM), de un nuevo producto con los siguientes datos identificatorios característicos:

Nombre descriptivo: Electrocardiógrafo.

Código de identificación y nombre técnico UMDNS: 11-407 Electrocardiógrafos.

Marca(s) de (los) producto(s) médico(s): General Electric.

Clase de Riesgo: Clase II.

Indicación/es autorizada/s: Dispositivo portátil destinado al uso por un profesional sanitario o bajo su supervisión, para adquisición, análisis, visualización y registro del electrocardiograma de pacientes adultos y pediátricos, en hospitales, centros médicos profesionales, clínicas o centros de asistencia. Modelo/s: Sistema de Análisis por ECG MAC 2000.

Condición de expendio: Venta exclusiva a profesionales e instituciones sanitarias. Nombres de los fabricantes:

1) GE Medical Systems Information Technologies, Inc.

2) Wipro GE Healthcare Private Ltd.  $\overline{f}$  , without interaction in the case.

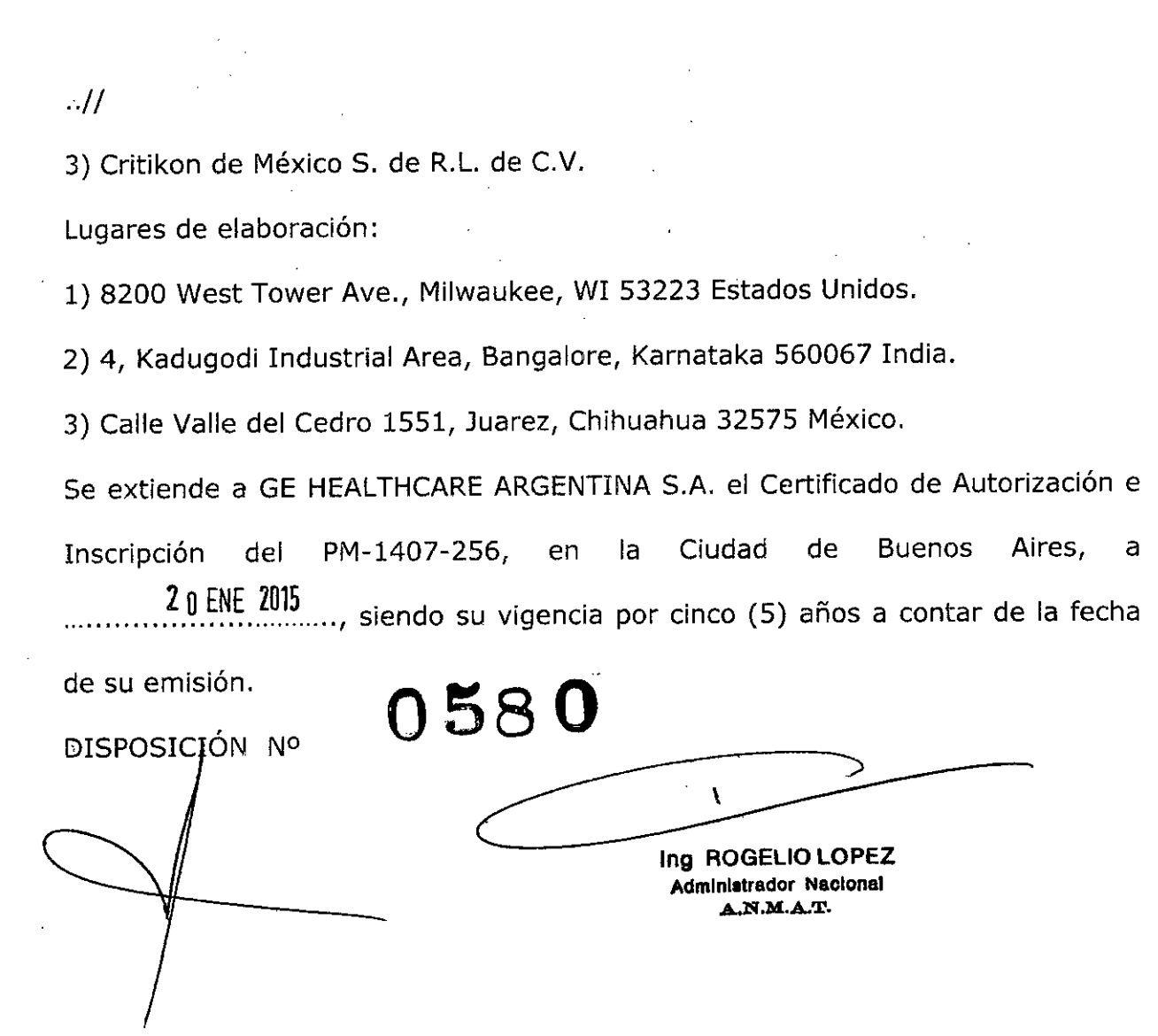

 $\mathcal{L}(\mathcal{L}(\mathcal{L}))$  and  $\mathcal{L}(\mathcal{L}(\mathcal{L}))$  . The contribution of the contribution of

 $\mathcal{L}^{\mathcal{L}}(\mathcal{L}^{\mathcal{L}})$  and  $\mathcal{L}^{\mathcal{L}}(\mathcal{L}^{\mathcal{L}})$  and  $\mathcal{L}^{\mathcal{L}}(\mathcal{L}^{\mathcal{L}})$ 

 $\mathcal{L}^{\text{max}}_{\text{max}}$  , where  $\mathcal{L}^{\text{max}}_{\text{max}}$ 

 $\mathcal{L}^{\text{max}}_{\text{max}}$  and  $\mathcal{L}^{\text{max}}_{\text{max}}$ 

 $\mathcal{L}_{\text{max}}$ 

 $\label{eq:2.1} \frac{1}{\sqrt{2}}\left(\frac{1}{\sqrt{2}}\right)^{2} \left(\frac{1}{\sqrt{2}}\right)^{2} \left(\frac{1}{\sqrt{2}}\right)^{2} \left(\frac{1}{\sqrt{2}}\right)^{2} \left(\frac{1}{\sqrt{2}}\right)^{2} \left(\frac{1}{\sqrt{2}}\right)^{2} \left(\frac{1}{\sqrt{2}}\right)^{2} \left(\frac{1}{\sqrt{2}}\right)^{2} \left(\frac{1}{\sqrt{2}}\right)^{2} \left(\frac{1}{\sqrt{2}}\right)^{2} \left(\frac{1}{\sqrt{2}}\right)^{2} \left(\$ 

 $\sim$   $\sim$ 

 $\label{eq:2.1} \frac{1}{2}\sum_{i=1}^n\frac{1}{2}\sum_{j=1}^n\frac{1}{2}\sum_{j=1}^n\frac{1}{2}\sum_{j=1}^n\frac{1}{2}\sum_{j=1}^n\frac{1}{2}\sum_{j=1}^n\frac{1}{2}\sum_{j=1}^n\frac{1}{2}\sum_{j=1}^n\frac{1}{2}\sum_{j=1}^n\frac{1}{2}\sum_{j=1}^n\frac{1}{2}\sum_{j=1}^n\frac{1}{2}\sum_{j=1}^n\frac{1}{2}\sum_{j=1}^n\frac{1}{2}\sum_{j=1}^n\$ 

 $\label{eq:2.1} \frac{1}{\sqrt{2}}\int_{\mathbb{R}^3} \frac{1}{\sqrt{2}}\left(\frac{1}{\sqrt{2}}\right)^2\left(\frac{1}{\sqrt{2}}\right)^2\left(\frac{1}{\sqrt{2}}\right)^2\left(\frac{1}{\sqrt{2}}\right)^2\left(\frac{1}{\sqrt{2}}\right)^2\left(\frac{1}{\sqrt{2}}\right)^2.$ 

 $\label{eq:2.1} \mathcal{L}^{\text{max}}_{\text{max}}\left(\mathcal{L}^{\text{max}}_{\text{max}}\right) = \mathcal{L}^{\text{max}}_{\text{max}}$ 

 $\label{eq:2.1} \mathcal{L}(\mathcal{L}^{\text{max}}_{\mathcal{L}}(\mathcal{L}^{\text{max}}_{\mathcal{L}})) \leq \mathcal{L}(\mathcal{L}^{\text{max}}_{\mathcal{L}}(\mathcal{L}^{\text{max}}_{\mathcal{L}}))$ 

 $\label{eq:3.1} \frac{1}{\lambda} \int_{\mathbb{R}^3} \frac{1}{\lambda} \left( \frac{1}{\lambda} \right) \left( \frac{1}{\lambda} \right) \, d\lambda \, d\lambda$ 

 $\hat{\mathcal{A}}$